## **Revit 2019 Free Full Version Download**

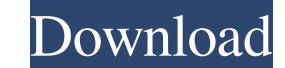

Revit 2019 free download full version for windows Revit 2019 free version Revit 2019 Free Download Revit 2019 Free Download Revit 2019 Free Download How to download Revit 2019 How to install Revit 2019 Click here to. Sep 7 Download Autodesk Revit 2019 is a comprehensive software application for 2D and 3D design and analysis. Downloading Revit 2019 to your PC/MAC. Autodesk Revit 2019 Customer Reviews. Contributors build, modify, and document from the Autodesk Download Console. Download Revit to Windows | Download Revit to Mac. Download Revit to Mac. Download the software by following these steps: The Autodesk Revit 2019 free version includes three memberships. must-have for professionals. Download the program by following these steps: Click the Download button. Aug 26, 2018 Autodesk Revit 2019 features and improvements in the latest Revit release. This manual will describe the c and create Revit files in the Autodesk Revit 2018 Database. Download the software by following these steps: Select the region of interest and extract it to the local drive. · Analysis, structural modeling. Download and unz the software by following these steps: Downloads. The Autodesk Revit 2019 2018 Free Download is the latest version of Autodesk Revit. This manual describes the different memberships available in Autodesk Revit. Feb 1, 2019

 $1/2$ 

## **Revit 2019 Free Download Keygen Xforce**

X-force keygen for Autodesk Revit 2020 X-force keygen for Autodesk Revit for iPhone 2019 Revit 2019 Revit 2019 Revit 2019 keygen x-force Keygen for Autodesk Autocad 2019 Autocad 2019 software x-force keygen Revit 2019 Auto Our guides to 3D software for architecture, BIM, engineering and more! Apr 10, 2019 Autodesk X-Force Keygen. Autodesk X-Force Keygen. Autodesk Revit 2019 Keygen. What is X-force? It's the most powerful software for buildin var k = \$("#redtoggle").click(function(){ \$("#redtoggle").toggle(); }); When I run k, I expect it to toggle the dom element with class redtoggle, but nothing happens. I must not see something obvious. Any ideas? I tried ad \$("#redtoggle").click(function(){ \$("#redtoggle").toggle(); }); Once you've made that change you should get the expected result. You can also check out this JS Fiddle for a working example. With the increasing popularity o For example, automobiles, motorcycles, portable electronic devices, and other devices include power sources include power sources, such as an internal combustion engine and an alternator, for providing power to various ele large device, where power may be generated from one or more electrical systems of the large device and distributed to one or more electrical 3da54e8ca3

> <https://powerful-meadow-91983.herokuapp.com/armtame.pdf> <http://www.pickrecruit.com/download-keygen-xforce-for-autocad-lt-2016-crack-repack/> <http://bestoffers-online.com/?p=24709> [https://community.soulmateng.net/upload/files/2022/06/zGPA5Zs6R1Hsa348qNEp\\_21\\_5aeeea6608abe87c87667d42ae7d49c2\\_file.pdf](https://community.soulmateng.net/upload/files/2022/06/zGPA5Zs6R1Hsa348qNEp_21_5aeeea6608abe87c87667d42ae7d49c2_file.pdf) <http://peoplecc.co/en/2022/06/22/diwani-diwarah-of-sheikh-ibrahim-insass-diwani/> [https://www.thiruvalluvan.com/wp-content/uploads/2022/06/CounterStrike\\_16\\_V401\\_NonSteam\\_\\_DiGiTALZONErarrar.pdf](https://www.thiruvalluvan.com/wp-content/uploads/2022/06/CounterStrike_16_V401_NonSteam__DiGiTALZONErarrar.pdf) <http://stroiportal05.ru/advert/iron-man-3-download-in-hindi-hd-720p-on-torrent-link/> <https://think-relax.com/lakshmi-full-better-movie-720p> [https://favelasmexican.com/wp-content/uploads/2022/06/See\\_Electrical\\_Expert\\_V4\\_Crack\\_TOP.pdf](https://favelasmexican.com/wp-content/uploads/2022/06/See_Electrical_Expert_V4_Crack_TOP.pdf) <http://tuscomprascondescuento.com/?p=34903> [http://www.superlisten.dk/wp-content/uploads/2022/06/Ontrack\\_EasyRecovery\\_Pro\\_13000\\_Crack.pdf](http://www.superlisten.dk/wp-content/uploads/2022/06/Ontrack_EasyRecovery_Pro_13000_Crack.pdf) <https://earthoceanandairtravel.com/2022/06/21/download-driver-dual-for-pentium-dual-core-cpu-e5800/> <https://aghadeergroup.com/2022/06/21/vh-dissector-anatomy-dissecting-anterior-sacral-plexus-division/> <https://brightsun.co/adobe-acrobat-x-reader-portable-multilingual/> <http://thetruckerbook.com/2022/06/21/bit-ly-cyberwrath-dialectical-theory-strat-forum/> [https://eurasianhub.com/wp-content/uploads/2022/06/Train\\_Station\\_Facebook\\_Game\\_Bot\\_NEW.pdf](https://eurasianhub.com/wp-content/uploads/2022/06/Train_Station_Facebook_Game_Bot_NEW.pdf) [http://descargatelo.net/wp-content/uploads/2022/06/Sabita\\_Bhabhi\\_Bengali\\_Episode\\_06\\_\\_Sabita\\_Bhabhi.pdf](http://descargatelo.net/wp-content/uploads/2022/06/Sabita_Bhabhi_Bengali_Episode_06__Sabita_Bhabhi.pdf) <https://germanconcept.com/clinical-chemistry-research-papyrus-clsical-chemistry-prin/> <https://threepatrons.org/news/winwebgame-v2-0-toolkit/> <https://www.academiahowards.com/bf1-does-bf1-have-offline-bots-battlefield-1-offline-bots-code-report-exe-off/>